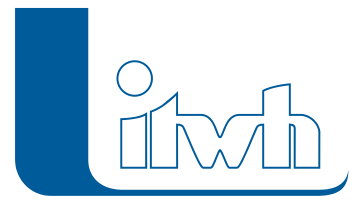

Institut für technisch-wissenschaftliche Hydrologie GmbH HANNOVER | DRESDEN | FLENSBURG | NÜRNBERG

# Release Notes

## **FOG Pro Version 1.7**

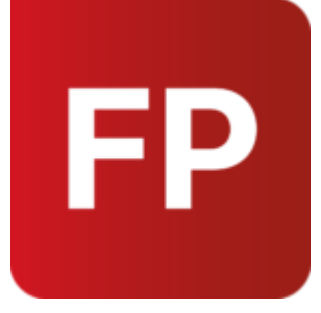

FOG Pro 1.7 unterstützt das neueste Update von ArcGIS Pro 3.3. Die Vorgängerversionen ArcGIS Pro 3.2 und 3.1 werden weiterhin unterstützt.

Außerdem ist FOG Pro 1.7 kompatibel zu HYSTEM-EXTRAN 8.7. Folgende inhaltliche Änderungen wurden von HYSTEM-EXTRAN 8.7 in die neue FOG Pro Version übernommen:

#### Blaugrüne Infrastruktur

Mit FOG Pro 1.7 stehen neue Regenwasserbewirtschaftungsanlagen vom Typ Retentionsdach und Regenwassernutzung ("Zisterne") zur Verfügung. Beide dämpfen und reduzieren die Belastung eines Kanalnetzes bei Starkregenereignissen. Retentionsdächer funktionieren dabei ähnlich wie Rigolen: sie speichern und verdunsten Niederschlagsabfluss und leiten ihn ggf. gedrosselt ins Kanalnetz ein. Bei RWBs vom Typ Regenwassernutzung gelangt der Niederschlag zunächst in einen Speicher. Dieser Speicher wird über die Zeit durch Handeln des Bewirtschafters entleert: er entnimmt Volumen für die Nutzung im Haushalt oder Garten. Beim nächsten Niederschlagsereignis steht das so gewonnene Volumen wieder als Retentionsraum zur Verfügung.

Bei allen Rigolen-Varianten (Rigole, Mulden-Rigolen-System, Retentionsdach) kann die Sohlhöhe des ableitenden (optionalen) Dränrohrs nun eingegeben werden, um bei Bedarf ein Dauerstauvolumen abbilden zu können.

### Kalibrierung und Messdaten

Sollwerte für Steuerelemente (Pumpen, Q-Regler, Schieber und Wehre) können bei einer Simulation nun aus Messdatensätzen vorgegeben werden. Damit kann das reale Abflussgeschehen historischer Niederschlagsereignisse nachgebildet, und die Ergebnisse für Kalibrierzwecke herangezogen werden.

Für Q-Regler kann außerdem spezifiziert werden, dass für den Rückfluss der gleiche Vorgabewert wie für den Durchfluss verwendet wird. Dies ist vor allem für CONTROL-gesteuerte Simulationen relevant.

Seite 1 von 2 • Stand: Freitag, 11 April 2025 09:15:53

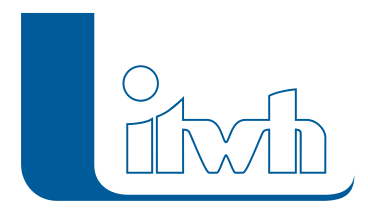

#### Textbearbeitung beim GIS-Import

Für den Import von Texten aus GIS-Daten besteht nun die Möglichkeit, diese direkt zu kürzen sowie Textbestandteile daraus über reguläre Ausdrücke zu extrahieren.

- [zur FOG Pro-Produktseite](https://itwh.de/de/softwareprodukte/desktop/fog-pro/)
- [zum Download-Portal](http://itwh.de/de/download/software-download/)

Seite 2 von 2 • Stand: Freitag, 11 April 2025 09:15:53